# simmer: Discrete-Event Simulation for R

Iñaki Ucar Universidad Carlos III de Madrid Bart Smeets dataroots

Arturo Azcorra Universidad Carlos III de Madrid IMDEA Networks Institute

#### Abstract

The simmer package brings discrete-event simulation to R. It is designed as a generic yet powerful process-oriented framework. The architecture encloses a robust and fast simulation core written in  $C++$  with automatic monitoring capabilities. It provides a rich and flexible R API that revolves around the concept of trajectory, a common path in the simulation model for entities of the same type.

Keywords: R, Discrete-Event Simulation.

This manuscript corresponds to simmer version 4.1.0 and was typeset on November 07, 2018. For citations, please use the JSS version (see citation("simmer")).

# 1. Introduction

The complexity of many real-world systems involves unaffordable analytical models, and consequently, such systems are commonly studied by means of simulation. This problemsolving technique precedes the emergence of computers, but tool and technique got entangled as a result of their development. As defined by [Shannon](#page-30-0) [\(1975\)](#page-30-0), simulation "is the process of designing a model of a real system and conducting experiments with this model for the purpose either of understanding the behaviour of the system or of evaluating various strategies (within the limits imposed by a criterion or a set of criteria) for the operation of the system."

Different types of simulation apply depending on the nature of the system under consideration. A common model taxonomy classifies simulation problems along three main dimensions [\(Law](#page-29-0) [and Kelton](#page-29-0) [2000\)](#page-29-0): (i) deterministic vs. stochastic, (ii) static vs. dynamic (depending on whether they require a *time* component), and  $(iii)$  continuous vs. discrete (depending on how the system changes). For instance, *Monte Carlo methods* are well-known examples of static stochastic simulation techniques. On the other hand, *Discrete-event simulation* (DES) is a specific technique for modelling stochastic, dynamic and discretely evolving systems. As opposed to continuous simulation, which typically uses smoothly-evolving equational models, DES is characterised by sudden state changes at precise points of (simulated) time.

Customers arriving at a bank, products being manipulated in a supply chain, or packets traversing a network are common examples of such systems. The discrete nature of a given system arises as soon as its behaviour can be described in terms of *events*, which is the most fundamental concept in DES. An *event* is an instantaneous occurrence that may change the state of the system, while, between events, all the state variables remain constant.

The applications of DES are vast, including, but not limited to, areas such as manufacturing

systems, construction engineering, project management, logistics, transportation systems, business processes, healthcare and telecommunications networks [\(Banks](#page-29-1) [2005\)](#page-29-1). The simulation of such systems provides insights into the process' risk, efficiency and effectiveness. Also, by simulation of an alternative configuration, one can proactively estimate the effects of changes to the system. In turn, this allows one to get clear insights into the benefits of process redesign strategies (e.g., extra resources). A wide range of practical applications is prompted by this, such as analysing bottlenecks in customer services centres, optimising patient flows in hospitals, testing the robustness of a supply chain or predicting the performance of a new protocol or configuration of a telecommunications network.

There are several world views, or programming styles, for DES [\(Banks](#page-29-1) [2005\)](#page-29-1). In the activityoriented approach, a model consists of sequences of activities, or operations, waiting to be executed depending on some conditions. The simulation clock advances in fixed time increments. At each step, the whole list of activities is scanned, and their conditions, verified. Despite its simplicity, the simulation performance is too sensitive to the election of such a time increment. Instead, the *event-oriented* approach completely bypasses this issue by maintaining a list of scheduled events ordered by time of occurrence. Then, the simulation just consists in jumping from event to event, sequentially executing the associated routines. Finally, the process-oriented approach refines the latter with the addition of interacting processes, whose activation is triggered by events. In this case, the modeller defines a set of processes, which correspond to entities or objects of the real system, and their life cycle.

simmer [\(Ucar and Smeets](#page-30-1) [2017a\)](#page-30-1) is a DES package for R which enables high-level processoriented modelling, in line with other modern simulators. But in addition, it exploits the novel concept of *trajectory*: a common path in the simulation model for entities of the same type. In other words, a trajectory consist of a list of standardised actions which defines the life cycle of equivalent processes. This design pattern is flexible and simple to use, and takes advantage of the chaining/piping workflow introduced by the magrittr package [\(Bache and](#page-29-2) [Wickham](#page-29-2) [2014\)](#page-29-2).

Let us illustrate this with a simple example taken from [Pidd](#page-30-2) [\(1988\)](#page-30-2), Section 5.3.1:

Consider a simple engineering job shop that consists of several identical machines. Each machine is able to process any job and there is a ready supply of jobs with no prospect of any shortages. Jobs are allocated to the first available machine. The time taken to complete a job is variable but is independent of the particular machine being used. The machine shop is staffed by operatives who have two tasks:

- 1. RESET machines between jobs if the cutting edges are still OK.
- 2. RETOOL those machines with cutting edges that are too worn to be reset.

In addition, an operator may be AWAY while attending to personal needs.

Figure [1](#page-2-0) shows the activity cycle diagram for the considered system. Circles (READY, STOPPED, OK, WAITING) represent states of the machines or the operatives respectively, while rectangles (RUNNING, RETOOL, RESET, AWAY) represent activities that take some (random) time to complete. Two kind of processes can be identified: shop jobs, which use machines and degrade them, and personal tasks, which take operatives AWAY for some time.

<span id="page-2-0"></span>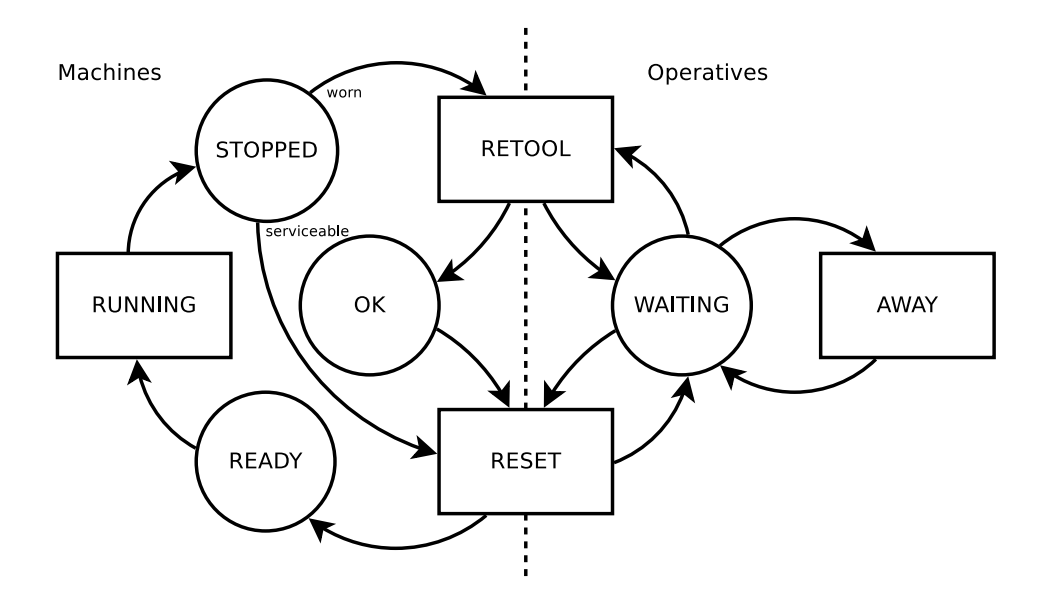

Figure 1: The job shop activity cycle diagram.

There is a natural way of simulating this system with **simmer** which consist in considering machines and operatives as resources, and describing the life cycles of shop jobs and personal tasks as trajectories.

First of all, let us instantiate a new simulation environment and define the completion time for the different activities as random draws from exponential distributions. Likewise, the interarrival times for jobs and tasks are defined (NEW\_JOB, NEW\_TASK), and we consider a probability of 0.2 for a machine to be worn after running a job (CHECK\_JOB).

```
R> library("simmer")
R>R> set.seed(1234)
R>R> (env <- simmer("Job Shop"))
simmer environment: Job Shop | now: 0 | next:
{ Monitor: in memory }
R> RUNNING <- function() rexp(1, 1)
R> RETOOL <- function() rexp(1, 2)
R> RESET \le function() rexp(1, 3)
R> AWAY <- function() rexp(1, 1)
R> CHECK_WORN <- function() runif(1) < 0.2
R > NEW\_JOB \leftarrow function() \text{resp}(1, 5)R> NEW_TASK <- function() rexp(1, 1)
```
The trajectory of an incoming job starts by seizing a machine in READY state. It takes some random time for RUNNING it after which the machine's serviceability is checked. An operative and some random time to RETOOL the machine may be needed, and either way an operative must RESET it. Finally, the trajectory releases the machine, so that it is READY again. On the other hand, personal tasks just seize operatives for some time.

```
R> job \leq trajectory() \frac{9}{2}>%
R+ seize("machine") %>%
R+ timeout(RUNNING) %>%
R+ branch(
R+ CHECK_WORN, continue = TRUE,
R+ trajectory() %>%
R+ seize("operative") %>%
R+ timeout(RETOOL) %>%
R+ release("operative")
R+ ) \frac{9}{2} > \frac{9}{6}R+ seize("operative") %>%
R+ timeout(RESET) %>%
R+ release("operative") %>%
R+ release("machine")
R>
R> task <- trajectory() %>%
R+ seize("operative") %>%
R+ timeout(AWAY) %>%
R+ release("operative")
```
Once the processes' trajectories are defined, we append 10 identical machines and 5 operatives to the simulation environment, as well as two generators for jobs and tasks.

```
R> env \frac{\%}{\%}R+ add_resource("machine", 10) %>%
R+ add_resource("operative", 5) %>%
R+ add_generator("job", job, NEW_JOB) %>%
R+ add_generator("task", task, NEW_TASK) %>%
R+ run(until=1000)
simmer environment: Job Shop | now: 1000 | next: 1000.11891377085
{ Monitor: in memory }
{ Resource: machine | monitored: TRUE | server status: 9(10) | queue... }
{ Resource: operative | monitored: TRUE | server status: 4(5) | queue... }
{ Source: job | monitored: 1 | n_generated: 4954 }
{ Source: task | monitored: 1 | n_generated: 1041 }
```
The simulation has been run for 1000 units of time, and the simulator has monitored all the state changes and lifetimes of all processes, which enables any kind of analysis without any additional effort from the modeller's side. For instance, we may extract a history of the resource's state to analyse the average number of machines/operatives in use as well as the average number of jobs/tasks waiting for an assignment.

```
R> aggregate(cbind(server, queue) ~ resource, get_mon_resources(env), mean)
```
resource server queue 1 machine 7.632616 0.5598666 2 operative 3.389082 0.3436009

The development of the simmer package started in the second half of 2014. The initial need for a DES framework for R came up in projects related to process optimisation in healthcare facilities. Most of these cases involved patients following a clear trajectory through a care process. This background is not unimportant, as it lead to the adoption and implementation of a trajectory concept at the very core of simmer's DES engine. This strong focus on clearly defined *trajectories* is somewhat innovative and, more importantly, very intuitive. Furthermore, this framework relies on a fast  $C_{++}$  simulation core to boost performance and make DES modelling in R not only effective, but also efficient.

Over time, the **simmer** package has seen significant improvements and has been at the forefront of DES for R. Although it is the most generic DES framework, it is however not the only R package which delivers such functionality. For example, the SpaDES package [\(Chubaty and](#page-29-3) [McIntire](#page-29-3) [2017\)](#page-29-3) focuses on spatially explicit discrete models, and the **queuecomputer** package [\(Ebert](#page-29-4) [2017\)](#page-29-4) implements an efficient method for simulating queues with arbitrary arrival and service times. Going beyond the R language, the direct competitors to simmer are  $\text{SimPy}$ [\(Team SimPy](#page-30-3) [2017\)](#page-30-3) and SimJulia [\(Lauwens](#page-29-5) [2017\)](#page-29-5), built for the Python and Julia languages.

## 2. The simulation core design

The core of any modern discrete-event simulator comprises two main components: an event list, ordered by time of occurrence, and an event loop that extracts and executes events. In contrast to other interpreted languages such as Python, which is compiled by default to an intermediate byte-code, R code is purely parsed and evaluated at runtime<sup>[1](#page-4-0)</sup>. This fact makes it a particularly slow language for DES, which consists of executing complex routines (pieces of code associated to the events) inside a loop while constantly allocating and deallocating objects (in the event queue).

In fact, first attempts were made in pure R by these authors, and a minimal process-based implementation with  $R6$  classes [\(Chang](#page-29-6) [2017\)](#page-29-6) proved to be unfeasible in terms of performance compared to similar approaches in pure Python. For this reason, it was decided to provide a robust and fast simulation core written in  $C++$ . The R API interfaces with this  $C++$  core by leveraging the Rcpp package (Eddelbuettel and François [2011;](#page-29-7) [Eddelbuettel](#page-29-8) [2013\)](#page-29-8), which has become one of the most popular ways of extending R packages with C or C++ code.

The following sections are devoted to describe the simulation core architecture. First, we establish the DES terminology used in the rest of the paper. Then, the architectural choices made are discussed, as well as the event queue and the simultaneity problem, an important topic that every DES framework has to deal with.

<span id="page-4-0"></span><sup>&</sup>lt;sup>1</sup>Some effort has been made in this line with the **compiler** package, introduced in R version 2.13.0 [\(Luke](#page-29-9) [Tierney](#page-29-9) [2016\)](#page-29-9), furthermore, a JIT-compiler was included in R version 3.4.0.

#### <span id="page-5-0"></span>2.1. Terminology

This document uses some DES-specific terminology, e.g., event, state, entity, process or attribute. Such standard terms can be easily found in any textbook about DES (refer to [Banks](#page-29-1) [\(2005\)](#page-29-1), for instance). There are, however, some simmer-specific terms, and some elements that require further explanation to understand the package architecture.

- Resource A passive entity, as it is commonly understood in standard DES terminology. However, simmer resources are conceived with queuing systems in mind, and therefore they comprise two internal self-managed parts:
	- Server which, conceptually, represents the resource itself. It has a specified capacity and can be seized and released. Queue A priority queue of a certain size.
- Manager An active entity, i.e., a process, that has the ability to adjust properties of a resource (capacity and queue size) at run-time.
- **Source** A process responsible for creating new *arrivals* with a given interarrival time pattern and inserting them into the simulation model.
- Arrival A process capable of interacting with resources or other entities of the simulation model. It may have some attributes and prioritisation values associated and, in general, a limited lifetime. Upon creation, every arrival is attached to a given trajectory.
- Trajectory An interlinkage of *activities* constituting a recipe for arrivals attached to it, i.e., an ordered set of actions that must be executed. The simulation model is ultimately represented by a set of trajectories.
- Activity The individual unit of action that allows arrivals to interact with resources and other entities, perform custom routines while spending time in the system, move back and forth through the trajectory dynamically, and much more.

#### 2.2. Architecture

Extending an R package (or any other piece of software written in any interpreted language) with compiled code poses an important trade-off between performance and flexibility: placing too much functionality into the compiled part produces gains in performance, but degrades modelling capabilities, and vice versa. The following lines are devoted to discuss how this trade-off is resolved in simmer.

Figure [2](#page-6-0) sketches a UML (Unified Modelling Language) description of the architecture, which constitutes a process-based design, as in many modern DES frameworks. We draw the attention now to the  $C++$  classes (depicted in white).

The first main component is the Simulator class. It comprises the event loop and the event queue, which will be addressed in the next section. The Simulator provides methods for scheduling and unscheduling events. Moreover, it is responsible for managing simulation-wide entities (e.g., resources and arrival sources) and facilities (e.g., signaling between processes and batches) through diverse  $C++$  unordered maps:

<span id="page-6-0"></span>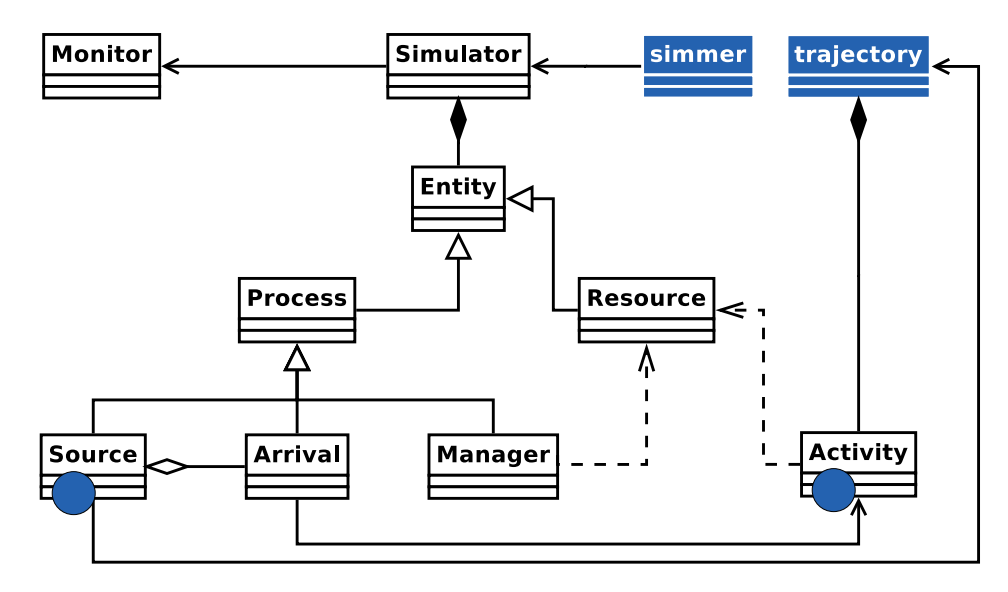

Figure 2: UML diagram of the simulation core architecture. Blue classes represent how R encapsulates the  $C_{++}$  core. Blue circles represent how  $C_{++}$  interfaces with R.

- Maps of resources and processes (sources, arrivals and managers) by name.
- A map of pending events, which allows to unschedule a given process.
- Maps of signals subscribed by arrivals and handlers defined for different signals.
- Maps for forming batches of arrivals, named and unnamed.

This class also holds global attributes and monitoring information. Thus, monitoring counters, which are derived from the Monitor class, are centralised, and they register every change of state produced during the simulation time. There are five types of built-in changes of state that are recorded by calling Monitor's record\_\*() methods:

- An arrival is accepted into a resource (served or enqueued). The resource notifies about the new status of its internal counters.
- An arrival leaves a resource. The resource notifies the new status of its internal counters, and the arrival notifies start, end and activity times in that particular resource.
- A resource is modified during runtime (i.e., a change in the capacity or queue size). The resource notifies the new status of its internal counters.
- An arrival modifies an attribute, one of its own or a global one. The arrival notifies the new value.
- An arrival leaves its trajectory by exhausting the activities associated (considered as finished) or because of another reason (non-finished, e.g., it is rejected from a resource). The arrival notifies global start, end and activity times.

As mentioned in the previous section, there are two types of entities: passive ones (Resource) and active ones (processes Source, Arrival and Manager). Sources create new arrivals, and the latter are the main actors of the simulation model. Managers can be used for dynamically changing the properties of a resource (capacity and queue size). All processes share a run() method that is invoked by the event loop each time a new event is extracted from the event list.

There is a fourth kind of process not shown in Figure [2,](#page-6-0) called Task. It is a generic process that executes a given function once, and it is used by arrivals, resources, activities and the simulator itself to trigger dynamic actions or split up events. A Task is for instance used under the hood to trigger reneging or to broadcast signals after some delay.

The last main component, completely isolated from the Simulator, is the Activity class. This abstract class represents a clonable object, chainable in a double-linked list to form trajectories. Most of the activities provided by simmer derive from it. Fork is another abstract class (not depicted in Figure [2\)](#page-6-0) which is derived from Activity. Any activity supporting the definition of sub-trajectories must derive from this one instead, such as Seize, Branch or Clone. All the activities must implement the virtual methods  $print()$  and  $run()$ .

Finally, it is worth mentioning the couple of blue circles depicted in Figure [2.](#page-6-0) They represent the *points of presence* of R in the  $C++$  core, i.e., where the core interfaces back with R to execute custom user-defined code.

In summary, the C++ core is responsible for all the heavy tasks, i.e., managing the event loop, the event list, generic resources and processes, collecting all the statistics, and so on. And still, it provides enough flexibility to the user for modelling the interarrival times from R and execute any custom user-defined code through the activities.

#### 2.3. The event queue

The event queue is the most fundamental part of any DES software. It is responsible for maintaining a list of events to be executed by the event loop in an ordered fashion by time of occurrence. This last requirement establishes the need for a data structure with a low access, search, insertion and deletion complexity. A binary tree is a well-known data structure that satisfies these properties, and it is commonly used for this purpose. Unfortunately, binary trees, or equivalent structures, cannot be efficiently implemented without pointers, and this is the main reason why pure R is very inefficient for DES.

In simmer, the event queue is defined as  $a \mathsf{C}_{++}$  multiset, a kind of associative container implemented as a balanced tree internally. Apart from the efficiency, it was selected to support event unscheduling through iterators. Each event holds a pointer to a process, which will be retrieved and run in the event loop. Events are inserted in the event queue ordered by 1) time of occurrence and 2) priority. This secondary order criterion is devoted to solve a common issue for DES software called the simultaneity problem.

#### The simultaneity problem

As noted by Rönngren and Liljenstam [\(1999\)](#page-30-4), [Jha and Bagrodia](#page-29-10) [\(2000\)](#page-29-10), there are many circumstances from which simultaneous events (i.e., events with the same timestamp) may arise. How they are handled by a DES framework has critical implications on reproducibility and simulation correctness.

As an example of the implications, let us consider an arrival seizing a resource at time  $t_{i-1}$ , which has capacity=1 and queue\_size=0. At time  $t_i$ , two simultaneous events happen: 1) the resource is released, and 2) another arrival tries to seize the resource. It is indisputable what should happen in this situation: the new arrival seizes the resource while the other continues its path. But note that if 2) is executed *before* 1), the new arrival is rejected  $(!)$ . Therefore, it is obvious that release events must always be executed before seize events.

If we consider a dynamically managed resource (i.e., its capacity changes over time) and, instead of the event 1) in the previous example, the manager increases the capacity of the resource, we are in the very same situation. Again, it is obvious that resource managers must be executed before seize attempts.

A further analysis reveals that, in order to preserve correctness and prevent a simulation crash, it is necessary to break down resource releases in two parts with different priorities: the release in itself and a post-release event that tries to serve another arrival from the queue. Thus, every resource manager must be executed after releases and before post-releases. This and other issues are solved with a priority system (see Table [1\)](#page-8-0) embedded in the event list implementation that provides a deterministic and consistent execution of simultaneous events.

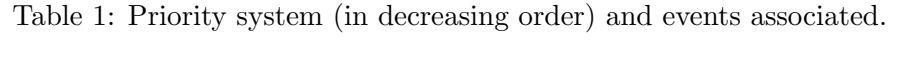

<span id="page-8-0"></span>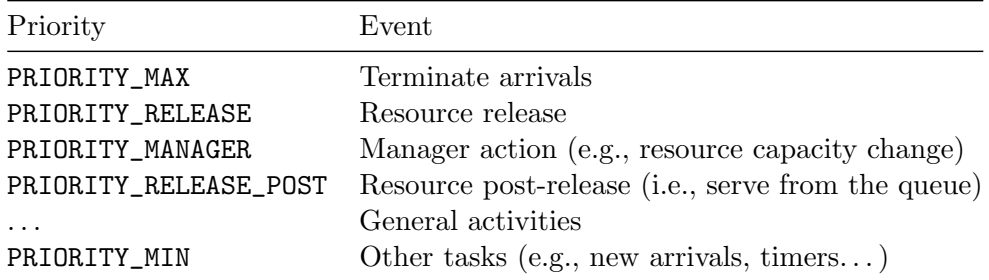

# 3. The simmer API

The R API exposed by simmer comprises two main elements: the simmer environment (or simulation environment) and the trajectory object, which are depicted in Figure [2](#page-6-0) (blue classes). As we will see throughout this section, simulating with simmer simply consists of building a simulation environment and one or more trajectories. For this purpose, the API is composed of verbs and actions that can be chained together. For easy-of-use, these have been made fully compatible with the pipe operator  $(\sqrt[6]{\cdot})$  from the **magrittr** package.

## 3.1. The trajectory object

A trajectory can be defined as a recipe and consists of an ordered set of activities. The idea behind this concept is very similar to the idea behind dplyr for data manipulation [\(Wickham](#page-30-5) [and Francois](#page-30-5) [2017\)](#page-30-5). To borrow the words of H. Wickham, "by constraining your options, it simplifies how you can think about" discrete-event modelling. Activities are verbs that correspond to common functional DES blocks.

The trajectory() method instantiates the object, and activities can be appended using the %>% operator:

```
R> traj0 <- trajectory() %>%
R+ log_("Entering the trajectory") \frac{1}{2}R+ timeout (10) %>%
R+ log_("Leaving the trajectory")
```
The trajectory above illustrates the two most basic activities available: displaying a message  $(log_{\text{I}}(t))$  and spending some time in the system (timeout()). An arrival attached to this trajectory will execute the activities in the given order, i.e., it will display "Entering the trajectory", then it will spend 10 units of (simulated) time, and finally it will display "Leaving the trajectory".

The example uses *fixed parameters*: a string and a numeric value respectively. However, at least the main parameter for all activities (this is specified in the documentation) can also be what we will call a *dynamical parameter*, i.e., a function. This thus, although not quite useful yet, is also valid:

```
R> traj1 <- trajectory() %>%
R+ log_(function() "Entering the trajectory") %>%
R+ timeout(function() 10) %>%
R+ log_(function() "Leaving the trajectory")
```
Also, trajectories can be split apart, joined together and modified:

```
R> traj2 <- join(traj0[c(1, 3)], traj0[2])
R> traj2[1] <- traj2[3]
R> traj2
trajectory: anonymous, 3 activities
{ Activity: Timeout | delay: 10 }
{ Activity: Log | message: Leaving th..., level: 0 }
{ Activity: Timeout | delay: 10 }
```
There are many activities available. We will briefly review them by categorising them into different topics.

#### Arrival properties

Arrivals are able to store attributes and modify these using set\_attribute(). Attributes consist of pairs (key, value) (character and numeric respectively) which by default are set per arrival unless they are defined as global. As we said before, all activities support at least one dynamical parameter. In the case of set\_attribute(), both arguments, keys and values, can be vectors or functions returning vectors.

Attributes can be retrieved in any R function by calling get\_attribute(), whose first argument must be a simmer object. For instance, the following trajectory prints 81:

```
R> env \leq simmer()
R>R> traj \leftarrow trajectory() %>%
R+ set_attribute("weight", 80) \frac{9}{2}R+ set_attribute("weight", 1, mod="+") %>%
R+ log_(function() paste0("My weight is ", get_attribute(env, "weight")))
```
Arrivals also hold a set of three prioritisation values for accessing resources:

- priority A higher value equals higher priority. The default value is the minimum priority, which is 0.
- preemptible If a preemptive resource is seized, this parameter establishes the minimum incoming priority that can preempt this arrival (the activity is interrupted and another arrival with a priority greater than preemptible gains the resource). In any case, preemptible must be equal or greater than priority, and thus only higher priority arrivals can trigger preemption.
- restart Whether the ongoing activity must be restarted after being preempted.

These three values are established for all the arrivals created by a particular source, but they can also be dynamically changed on a per-arrival basis using the set\_prioritization() and get\_prioritization() activities, in the same way as attributes.

## Interaction with resources

The two main activities for interacting with resources are seize() and release(). In their most basic usage, they seize/release a given amount of a resource specified by name. It is also possible to change the properties of the resource with set\_capacity() and set\_queue\_size().

The seize() activity is special in the sense that the outcome depends on the state of the resource. The arrival may successfully seize the resource and continue its path, but it may also be enqueued or rejected and dropped from the trajectory. To handle these special cases with total flexibility, seize() supports the specification of two optional sub-trajectories: post.seize, which is followed after a successful seize, and reject, followed if the arrival is rejected. As in every activity supporting the definition of sub-trajectories, there is a boolean parameter called continue. For each sub-trajectory, it controls whether arrivals should continue to the activity following the seize() in the main trajectory after executing the sub-trajectory.

```
R> patient <- trajectory() %>%
R+ log_("arriving...") %>%
R+ seize(
R+ "doctor", 1, continue = c(TRUE, FALSE),
R+ post.seize = trajectory("accepted patient") \frac{9}{2}R+ log_("doctor seized"),
R+ reject = trajectory("rejected patient") \frac{1}{2} >%
R+ log_{1}( "rejected!") %>%
R+ seize("nurse", 1) \frac{9}{2}%
R+ log_("nurse seized") \frac{9}{2}R+ timeout (2) \frac{9}{2} \frac{5}{2}R+ release("nurse", 1) \frac{9}{2}R+ log_("nurse released")
R+ ) \frac{9}{2} > \frac{9}{2}R+ timeout(5) \frac{9}{2}R+ release("doctor", 1) %>%
R+ log_("doctor released")
R>
```

```
R> env <- simmer() \frac{9}{2}>%
R+ add_resource("doctor", capacity = 1, queue_size = 0) \frac{9}{2}R+ add_resource("nurse", capacity = 10, queue_size = 0) \frac{9}{2}R+ add_generator("patient", patient, at(0, 1)) %>%
R+ run()
0: patient0: arriving...
0: patient0: doctor seized
1: patient1: arriving...
1: patient1: rejected!
1: patient1: nurse seized
3: patient1: nurse released
5: patient0: doctor released
```
The value supplied to all these methods may be a dynamical parameter. On the other hand, the resource name must be fixed. There is a special mechanism to select resources dynamically: the select() activity. It marks a resource as selected for an arrival executing this activity given a set of resources and a policy. There are several policies implemented internally that can be accessed by name:

shortest-queue The resource with the shortest queue is selected. round-robin Resources will be selected in a cyclical nature. first-available The first available resource is selected. random A resource is randomly selected.

Its resources parameter is allowed to be dynamical, and there is also the possibility of defining custom policies. Once a resource is selected, there are special versions of the aforementioned activities for interacting with resources without specifying its name, such as  $\texttt{seize\_selected}($ , set\_capacity\_selected() and so on.

## Interaction with sources

There are four activities specifically intended to modify arrival sources. An arrival may activate() or deactivate() a source, but also modify with set\_trajectory() the trajectory to which it attaches the arrivals created, or set a new interarrival distribution with set\_source(). For dynamically selecting a source, the parameter that specifies the source name in all these methods can be dynamical.

```
R> traj \leftarrow trajectory() %>%
R+ deactivate ("dummy") \frac{9}{2}R+ timeout (1) \frac{9}{2}R+ activate("dummy")
R>R> simmer() %>%
R+ add_generator("dummy", traj, function() 1) %>%
R+ run(10) %>%
R+ get_mon_arrivals()
```
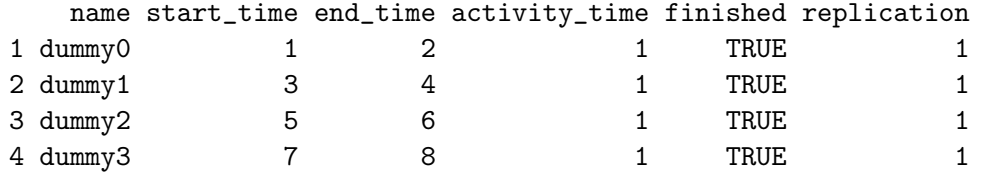

#### Branching

A branch is a point in a trajectory in which one or more sub-trajectories may be followed. Two types of branching are supported in simmer. The branch() activity places the arrival in one of the sub-trajectories depending on some condition evaluated in a dynamical parameter called option. It is the equivalent of an if/else in programming, i.e., if the value of option is  $i$ , the  $i$ -th sub-trajectory will be executed. On the other hand, the clone() activity is a parallel branch. It does not take any option, but replicates the arrival n-1 times and places each one of them into the n sub-trajectories supplied.

```
R> env <- simmer()
R>R> traj \leftarrow trajectory() %>%
R+ branch(
R+ option = function() round(now(env)), continue = c(FALSE, TRUE),
R+ trajectory() %>% log_("branch 1"),
R+ trajectory() %>% log_("branch 2")
R+ ) \frac{9}{2} >%
R+ clone(
R+ n = 2,
R+ trajectory() \frac{1}{2} \frac{1}{2} \frac{1}{2} \frac{1}{2} \frac{1}{2} \frac{1}{2} \frac{1}{2} \frac{1}{2} \frac{1}{2} \frac{1}{2} \frac{1}{2} \frac{1}{2} \frac{1}{2} \frac{1}{2} \frac{1}{2} \frac{1}{2} \frac{1}{2} \frac{1}{2} \frac{1}{2} \frac{1}{2} \fracR+ trajectory() \frac{1}{2} \frac{1}{2} \frac{1}{2} \frac{1}{2} \frac{1}{2} \frac{1}{2} \frac{1}{2} \frac{1}{2} \frac{1}{2} \frac{1}{2} \frac{1}{2} \frac{1}{2} \frac{1}{2} \frac{1}{2} \frac{1}{2} \frac{1}{2} \frac{1}{2} \frac{1}{2} \frac{1}{2} \frac{1}{2} \fracR+ ) \frac{9}{2} >%
R+ synchronize(wait = TRUE) \frac{9}{2}R+ \log_{-}("out")R>R> env \frac{9}{6}>%
R+ add_generator("dummy", traj, at(1, 2)) %>%
R+ run() %>% invisible
1: dummy0: branch 1
2: dummy1: branch 2
2: dummy1: clone 0
2: dummy1: clone 1
2: dummy1: out
```
Note that clone() is the only exception among all activities supporting sub-trajectories that does not accept a continue parameter. By default, all the clones continue in the main trajectory after this activity. To remove all of them except for one, the synchronize() activity may be used.

#### Loops

There is a mechanism, rollback(), for going back in a trajectory and thus executing loops over a number of activities. This activity causes the arrival to step back a given amount of activities (that can be dynamical) a number of times. If a check function returning a boolean is supplied, the times parameter is ignored and the arrival determines whether it must step back each time it hits the rollback.

```
R> hello <- trajectory() %>%
R+ log_{-}("Hello!") %>%
R+ timeout (1) %>%
R+ rollback(amount = 2, times = 2)
R>R> simmer() %>%
R+ add_generator("hello_sayer", hello, at(0)) %>%
R+ run() %>% invisible
0: hello_sayer0: Hello!
1: hello_sayer0: Hello!
2: hello_sayer0: Hello!
```
# Batching

Batching consists of collecting a number of arrivals before they can continue their path in the trajectory as a unit<sup>[2](#page-13-0)</sup>. This means that if, for instance, 10 arrivals in a batch try to seize a unit of a certain resource, only one unit may be seized, not 10. A batch may be splitted with separate(), unless it is marked as permanent.

```
R> roller <- trajectory() %>%
R+ batch(10, timeout = 5, permanent = FALSE) \frac{1}{2}R+ seize("rollercoaster", 1) %>%
R+ timeout(5) \frac{9}{2}R+ release("rollercoaster", 1) %>%
R+ separate()
```
By default, all the arrivals reaching a batch are joined into it, and batches wait until the specified number of arrivals are collected. Nonetheless, arrivals can avoid joining the batch under any constraint if an optional function returning a boolean, rule, is supplied. Also, a batch may be triggered before collecting a given amount of arrivals if some timeout is specified. Note that batches are shared only by arrivals directly attached to the same trajectory. Whenever a globally shared batch is needed, a common name must be specified.

<span id="page-13-0"></span><sup>&</sup>lt;sup>2</sup>A concrete example of this is the case where a number of people (the arrivals) together take, or rather seize, an elevator (the resource).

#### Asynchronous programming

There are a number of methods enabling asynchronous events. The send() activity broadcasts one or more signals to all the arrivals subscribed to them. Signals can be triggered immediately or after some delay. In this case, both parameters, signals and delay, can be dynamical. Arrivals are able to block and wait() until a certain signal is received.

Arrivals can subscribe to signals and (optionally) assign a handler using the trap() activity. Upon a signal reception, the arrival stops the current activity and executes the handler<sup>[3](#page-14-0)</sup> if provided. Then, the execution returns to the activity following the point of interruption. Nonetheless, trapped signals are ignored when the arrival is waiting in a resource's queue. The same applies inside a batch: all the signals subscribed before entering the batch are ignored. Finally, the untrap() activity can be used to unsubscribe from signals.

```
R> t_blocked \leq trajectory() %>%
R+ trap(
R+ "you shall pass",
R+ handler = trajectory() \frac{9}{2}R+ log_{1}("got a signal!")
R+ ) \frac{9}{2} >%
R+ log_("waiting...") %>%
R+ wait() \frac{9}{2} \frac{2}{3}R+ log_("continuing!")
R>R> t_signal <- trajectory() %>%
R+ log_("you shall pass") %>%
R+ send("you shall pass")
R>R> simmer() %>%
R+ add_generator("blocked", t_blocked, at(0)) \frac{9}{6}%
R+ add_generator("signaler", t_signal, at(5)) \frac{9}{6}%
R+ run() %>% invisible
0: blocked0: waiting...
5: signaler0: you shall pass
5: blocked0: got a signal!
5: blocked0: continuing!
```
By default, signal handlers may be interrupted as well by other signals, meaning that a handler may keep restarting if there are frequent enough signals being broadcasted. If an uninterruptible handler is needed, this can be achieved by setting the flag interruptible to FALSE in trap().

#### Reneging

Besides being rejected while trying to seize a resource, arrivals are also able to leave the trajectory at any moment, synchronously or asynchronously. Namely, reneging means that

<span id="page-14-0"></span><sup>&</sup>lt;sup>3</sup>The handler parameter accepts a trajectory object. Once the handler gets called, it will route the arrival to this sub-trajectory.

an arrival abandons the trajectory at a given moment. The most simple activity enabling this is leave, which immediately triggers the action given some probability. Furthermore, renege\_in() and renege\_if() trigger reneging asynchronously after some timeout t or if a signal is received respectively, unless the action is aborted with renege\_abort(). Both renege\_in() and renege\_if() accept an optional sub-trajectory, out, that is executed right before leaving.

```
R> bank <- trajectory() %>%
R+ log_("Here I am") %>%
R+ renege_in(
R+ 5,
R+ out = trajectory() %>%
R+ log_("Lost my patience. Reneging...")
R+ ) \frac{9}{2} > \frac{9}{2}R+ seize("clerk", 1) %>%
R+ renege_abort() %>%
R+ log_("I'm being attended") \frac{9}{2}R+ timeout (10) \frac{9}{2} >%
R+ release("clerk", 1) %>%
R+ log_("Finished")
R>
R> simmer() %>%
R+ add_resource("clerk", 1) %>%
R+ add_generator("customer", bank, at(0, 1)) %>%
R+ run() %>% invisible
0: customer0: Here I am
0: customer0: I'm being attended
1: customer1: Here I am
6: customer1: Lost my patience. Reneging...
10: customer0: Finished
```
#### 3.2. The simulation environment

The simulation environment manages resources and sources, and controls the simulation execution. The simmer() method instantiates the object, after which resources and sources can be appended using the %>% operator:

```
R > env \leftarrow summer() %>%
R+ add_resource("res_name", 1) %>%
R+ add_generator("arrival", traj0, function() 25) %>%
R+ print()
simmer environment: anonymous | now: 0 | next: 0
{ Monitor: in memory }
{ Resource: res_name | monitored: TRUE | server status: 0(1) | queue... }
{ Source: arrival | monitored: 1 | n_generated: 0 }
```
Then, the simulation can be executed, or  $run()$ ,  $until a stop time:$ 

```
R> env \frac{9}{2}%
R+ run(until=30)
25: arrival0: Entering the trajectory
simmer environment: anonymous | now: 30 | next: 35
{ Monitor: in memory }
{ Resource: res_name | monitored: TRUE | server status: 0(1) | queue... }
{ Source: arrival | monitored: 1 | n_generated: 2 }
```
There are a number of methods for extracting information, such as the simulation time  $(now()$ , future scheduled events  $(\text{peak}())$ , and *getters* for obtaining resources' and sources' parameters (capacity, queue size, server count and queue count; number of arrivals generated so far). There are also several *setters* available for resources and sources (capacity, queue size; trajectory, distribution).

A simmer object can be reset() and re-run. However, there is a special method, wrap(), intended to extract all the information from the  $C++$  object encapsulated into a simmer environment and to deallocate that object. Thus, most of the *getters* work also when applied to wrapped environments, but such an object cannot be reset or re-run anymore.

#### Resources

A simmer resource, as stated in Section [2.1,](#page-5-0) comprises two internal self-managed parts: a server and a priority queue. Three main parameters define a resource: name of the resource, capacity of the server and queue\_size (0 means no queue). Resources are monitored and non-preemptive by default. Preemption means that if a high priority arrival becomes eligible for processing, the resource will temporarily stop the processing of one (or more) of the lower priority arrivals being served. For preemptive resources, the preempt\_order defines which arrival should be stopped first if there are many lower priority arrivals, and it assumes a firstin-first-out (FIFO) policy by default. Any preempted arrival is enqueued in a dedicated queue that has a higher priority over the main one (i.e., it is served first). The queue\_size\_strict parameter controls whether this dedicated queue must be taken into account for the queue size limit, if any. If this parameter enforces the limit, then rejection may occur in the main queue.

#### Sources

Three main parameters define a source: a name\_prefix for each generated arrival, a trajectory to attach them to and a source of interarrival times. A monitoring flag accepts several levels in this case to support arrival monitoring (default) and, additionally, attribute monitoring.

There are two kinds of source: *generators* and *data sources*. A *generator* (add\_generator method, as depicted in many examples throughout this article) is a dynamic source that draws interarrival times from a user-provided function. The add\_dataframe method allows the user to set up a data source which draws arrivals from a provided data frame. The former is the most versatile source, but the latter facilitates the attachment of pre-existent or pre-computed data with attributes that are automatically initialised on arrival creation.

In the case of generators, the interarrival distribution must return one or more interarrival times for each call. Internally, generators create as many arrivals as values returned by this function. Whenever a negative interarrival value is obtained, the generator stops. In the case of data sources, they draw arrivals from the data provided in batches. Both generators and data sources re-schedule themselves with a delay equal to the sum of the values obtained to produce the next batch.

#### 3.3. Monitoring and data retrieval

There are three methods for obtaining monitored data (if any) about arrivals, resources and attributes. They can be applied to a single simulation environment or to a list of environments, and the returning object is always a data frame, even if no data was found. Each processed simulation environment is treated as a different replication, and a numeric column named replication is added to every returned data frame with environment indexes as values.

- get mon arrivals() Returns timing information per arrival: name of the arrival, start\_time, end\_time, activity\_time (time not spent in resource queues) and a flag, finished, that indicates whether the arrival exhausted its activities (or was rejected). By default, this information is referred to the arrivals' entire lifetime, but it may be obtained on a per-resource basis by specifying per\_resource=TRUE.
- get mon resources() Returns state changes in resources: resource name, time instant of the event that triggered the state change, server count, queue count, capacity, queue\_size, system count (server  $+$  queue) and system limit (capacity  $+$  queue\_size).
- get mon attributes() Returns state changes in attributes: name of the attribute, time instant of the event that triggered the state change, name of key that identifies the attribute and value.

# 4. Modelling with simmer

The following sections aim to provide some basic modelling examples. The topics addressed are queuing systems, replication, parallelisation and some best practices. We invite the reader to learn about a broader selection of activities and modelling techniques available in the package vignettes, which cover the use of attributes, loops, batching, branching, shared events, reneging and advanced uses of resources among others.

## <span id="page-17-0"></span>4.1. Queuing systems

The concept of *trajectory* developed in **simmer** emerges as a natural way to simulate a wide range of problems related to Continuous-Time Markov Chains (CTMC), and more specifically to the so-called birth-death processes and queuing systems. Indeed, **simmer** not only provides very flexible resources (with or without queue), branches, delays and arrival sources, but they are bundled in a very comprehensive framework of verbs that can be chained with the pipe operator. Let us explore the expressiveness of a simmer trajectory using a traditional queuing example: the  $M/M/1$ . The package vignettes include further examples on  $M/M/c/k$  systems, queueing networks and CTMC models.

In Kendall's notation [\(Kendall](#page-29-11) [1953\)](#page-29-11), an  $M/M/1$  system has exponential arrivals  $(M/M/1)$ , a single server  $(M/M/1)$  with exponential service time  $(M/M/1)$  and an infinite queue (implicit  $M/M/1/\infty$ ). For instance, people arriving at an ATM at rate  $\lambda$ , waiting their turn in the street and withdrawing money at rate  $\mu$ . These are the basic parameters of the system, whenever  $\rho < 1$ :

<span id="page-18-0"></span>
$$
\rho = \frac{\lambda}{\mu} \qquad \equiv \text{Server utilization} \tag{1}
$$

$$
N = \frac{\rho}{1 - \rho} \qquad \equiv \text{Average number of customers in the system (queue + server)} \tag{2}
$$
\n
$$
T = \frac{N}{\lambda} \qquad \equiv \text{Average time in the system (queue + server)} \text{ [Little's law]} \tag{3}
$$

If  $\rho > 1$ , it means that the system is unstable: there are more arrivals than the server is capable of handling and the queue will grow indefinitely. The simulation of an  $M/M/1$ system is quite simple using simmer:

```
R> library("simmer")
R>R> set.seed(1234)
R>R> lambda <- 2
R > mu < -4R> rho <- lambda/mu
R>
R> mm1.traj <- trajectory() %>%
R+ seize("mm1.resource", amount=1) %>%
R+ timeout(function() rexp(1, mu)) \frac{1}{2}R+ release("mm1.resource", amount=1)
R>
R > mm1.env \leq -sim simmer() \frac{9}{2}R+ add_resource("mm1.resource", capacity=1, queue_size=Inf) %>%
R+ add_generator("arrival", mm1.traj, function() rexp(1, lambda)) %>%
R+ run(until=2000)
```
After the parameter setup, the first code block defines the trajectory: each arrival will seize the resource, wait some exponential random time (service time) and release the resource. The second code block instantiates the simulation environment, creates the resource, attaches an exponential generator to the trajectory and runs the simulation for 2000 units of time. Note that trajectories can be defined independently of the simulation environment, but it is recommended to instantiate the latter in the first place, so that trajectories are able to extract information from it (e.g., the simulation time).

As a next step, we could extract the monitoring information and perform some analyses. The extension package simmer.plot [\(Ucar and Smeets](#page-30-6) [2017b\)](#page-30-6) provides convenience plotting methods to, for instance, quickly visualise the usage of a resource over time. Figure [3](#page-19-0) gives a

<span id="page-19-0"></span>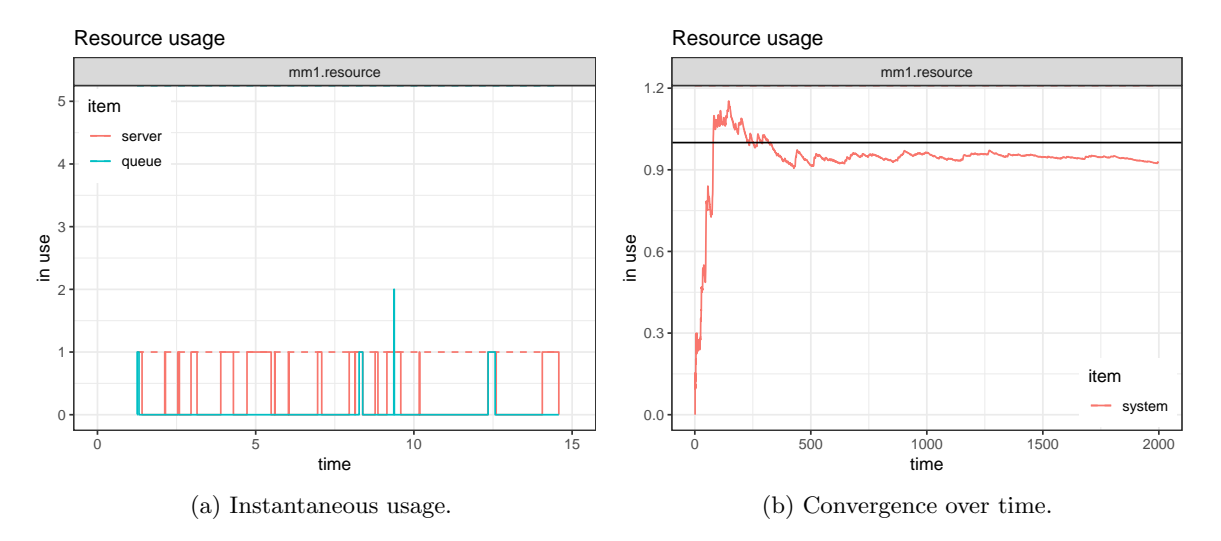

Figure 3: Detail of the resource usage.

glimpse of this simulation using this package. In particular, it shows that the average number of customers in the system converges to the theoretical value given by Equation [2.](#page-18-0)

## 4.2. Replication and parallelisation

Typically, running a certain simulation only once is useless. In general, we will be interested in replicating the model execution many times, maybe with different initial conditions, and then perform some statistical analysis over the output. This can be easily achieved using standard R tools, e.g., lapply() or similar functions.

Additionally, we can leverage the parallelised version of lapply(), mclapply(), provided by the parallel package, to speed up this process. Unfortunately, parallelisation has the shortcoming that we lose the underlying  $C_{++}$  objects when each thread finishes. To avoid losing the monitored data, the **wrap**() method can be used to extract and wrap these data into a pure R object before the C++ object is garbage-collected.

The following example uses  $\mathsf{mclapply}()$  and  $\mathsf{trap}()$  to perform 100 replicas of the  $\mathrm{M/M}/\mathrm{1}$ simulation from the previous section (note that the trajectory is not redefined):

```
R> library("simmer")
R> library("parallel")
R>R> set.seed(1234)
R>R mm1.envs \leq mclapply(1:100, function(i) {
R+ simmer() \frac{9}{2} >%
R+ add_resource("mm1.resource", capacity=1, queue_size=Inf) %>%
R+ add_generator("arrival", mm1.traj, function() rexp(100, lambda)) %>%
R+ run(until=1000/lambda) %>%
R+ wrap()R+ }, mc.set.seed=FALSE)
```
With all these replicas, we could, for instance, perform a t-test over  $N$ , the average number of customers in the system:

```
R > mm1.data \leftarrowR+ get mon arrivals(mm1.envs) \frac{9}{2}R+ dplyr::group_by(replication) %>%
R+ dplyr:: summarise (mean = mean (end_time - start_time))
R>R> t.test(mm1.data[["mean"]])
    One Sample t-test
data: mm1.data[["mean"]]
t = 92.538, df = 99, p-value < 2.2e-16
alternative hypothesis: true mean is not equal to 0
95 percent confidence interval:
 0.4868269 0.5081617
sample estimates:
mean of x
0.4974943
```
#### 4.3. Best practices

DES modelling can be done in an event-by-event basis, but this approach is fairly tedious and mostly unpractical. Instead, modern process-oriented approaches commonly relate to the identification of resources and processes in a given problem, and the interactions between them. The simmer package internally follows this paradigm and exposes generic resources and processes (arrivals, in simmer terminology), so that the user can implement all the interactions as action sequences (trajectories).

There are usually multiple valid ways of mapping the identified resources and processes into the elements exposed by the simmer API. For example, let us suppose that we would like to model an alarm clock beeping every second. In this case, the beep may be identified as a process, so that we have different beeps (multiple arrivals) entering a beep trajectory once per second:

```
R> beep \leq trajectory() %>%
R+ log_("beeeep!")
RR> env <- simmer() %>%
R+ add_generator("beep", beep, function() 1) %>%
R+ run(2.5)
1: beep0: beeeep!
2: beep1: beeeep!
```
But instead, identifying the alarm clock as the process is equally valid, and then we have  $a$ single alarm (single arrival) producing all the beeps in a loop:

```
R> alarm <- trajectory() %>%
R+ timeout (1) \frac{9}{2} >%
R+ log_("beeeep!") %>%
R+ rollback(2)
R>R> env <- simmer() %>%
R+ add_generator("alarm", alarm, at(0)) %>%
R+ run(2.5)1: alarm0: beeeep!
2: alarm0: beeeep!
```
These are two common design patterns in simmer for which the outcome is the same, although there are subtle differences that depend on the problem being considered and the monitoring requirements. Furthermore, as a model becomes more complex and detailed, the resulting mapping and syntax may become more artificious. These issues are shared in different ways by other frameworks as well, such as SimPy, and arise due to their generic nature.

Furthermore, the piping mechanism used in the simmer API may invite the user to produce large monolithic trajectories. However, it should be noted that it is usually better to break them down into small manageable pieces. For instance, the following example parametrises the access to a resource, where G refers to arbitrary service times, and n servers are seized. Then, it is used to instantiate the trajectory shown in the former  $M/M/1$  example:

```
R> xgn \leq function(resource, G, n)
R+ trajectory() \frac{9}{2}R+ seize(resource, n) \frac{9}{2}R+ timeout (G) %>%
R+ release(resource, n)
R>R (mm1.traj \leq xgn("mm1.resource", function() rexp(1, mu), 1))
trajectory: anonymous, 3 activities
{ Activity: Seize | resource: mm1.resource, amount: 1 }
{ Activity: Timeout | delay: function() }
{ Activity: Release | resource: mm1.resource, amount: 1 }
```
Standard R tools (lapply() and the like) may also be used to generate large lists of trajectories with some variations. These small pieces can be concatenated together into longer trajectories using join(), but at the same time, they allow for multiple points of attachment of arrivals. During a simulation, trajectories can interact with the simulation environment in order to extract or modify parameters of interest such as the current simulation time, attributes, status of resources (get the number of arrivals in a resource, get or set resources' capacity or queue size), or status of sources (get the number of generated arrivals, set sources' attached trajectory or distribution). The only requirement is that the simulation object must be defined in the same R environment (or a parent one) before the simulation is started. Effectively, it is enough to detach the run() method from the instantiation  $(\text{simmer}())$ , namely, they should not be called in the same pipe. But, for the sake of consistency, it is a good coding practice to instantiate the simulation object always in the first place as follows:

```
R> set.seed(1234)
R> env <- simmer()
R>R> traj \leftarrow trajectory() %>%
R+ log_(function() paste0("Current simulation time: ", now(env)))
R>R> env \leftarrow env \left\langle \!\! \left\langle \right. \right. \!\! \left. \right\rangle \right. \!\! \left. \left. \right\rangleR+ add_generator("dummy", traj, at(rexp(1, 1))) %>%
R+ run()
2.50176: dummy0: Current simulation time: 2.50175860496223
```
# 5. Performance evaluation

This section investigates the performance of **simmer** with the aim of assessing its usability as a general-purpose DES framework. A first section is devoted to measuring the simulation time of a simple model relative to  $\text{SimPy}$  and  $\text{SimJulia}$ . The reader may find interesting to compare the expressiveness of each framework. Last but not least, the final section explores the cost of calling R from  $C_{++}$ , revealing the existent trade-off, inherent to the design of this package, between performance and model complexity.

All the subsequent tests were performed under Fedora Linux 25 running on an Intel Core2 Quad CPU Q8400, with R 3.3.3, Python 2.7.13, SimPy 3.0.9, Julia 0.5.1 and SimJulia 0.3.14 installed from the default repositories. Absolute execution times presented here are specific to this platform and configuration, and thus they should not be taken as representative for any other system. Instead, the relative performance should be approximately constant across different systems.

#### 5.1. Comparison with similar frameworks

A significant effort has been put into the design of simmer in order to make it performant enough to run general and relatively large simulation models in a reasonable amount of time. In this regard, a relevant comparison can be made against other general-purpose DES frameworks such as  $\mathbf{SimPy}$  and  $\mathbf{SimJulia}$ . To this effect, we retake the  $M/M/1$  example from Section [4.1,](#page-17-0) which can be bundled into the following test:

```
R> library("simmer")
R>R> test_mm1_simmer <- function(n, m, mon=FALSE) {
R> mm1 <- trajectory() %>%
```

```
R> seize("server", 1) %>%
R> timeout(function() rexp(1, 1.1)) %>%
R> release("server", 1)
R>R> env <- simmer() %>%
R> add_resource("server", 1, mon=mon) %>%
R> add_generator("customer", mm1, function() rexp(m, 1), mon=mon) \frac{9}{2}R> run(intil=n)R > \}
```
With the selected arrival rate,  $\lambda = 1$ , this test simulates an average of **n** arrivals entering a nearly saturated system ( $\rho = 1/1.1$ ). Given that simmer generators are able to create arrivals in batches (i.e., more than one arrival for each function call) for improved performance, the parameter m controls the size of the batch. Finally, the mon flag enables or disables monitoring. Let us build now the equivalent model using  $Simp_y$ , with base Python for random number generation. We prepare the Python benchmark from R using the rPython package [\(Bellosta](#page-29-12) [2015\)](#page-29-12) as follows:

```
R> rPython::python.exec("
R> import simpy, random, time
R>R> def test mm1(n):
R> def exp_source(env, lambd, server, mu):
R> while True:
R> dt = random.expovariate(lambd)
R> yield env.timeout(dt)
R> env.process(customer(env, server, mu))
R>R> def customer(env, server, mu):
R> with server.request() as req:
R> yield req
R> dt = random.expovariate(mu)
R> yield env.timeout(dt)
R>R> env = simpy.Environment()
R> server = simpy. Resource (env, capacity=1)
R> env.process(exp_source(env, 1, server, 1.1))
R> env.run(until=n)
R>R> def benchmark(n, times):
R> results = []R> for i in range(0, times):
R> start = time.time()
R> test_mm1(n)
R> results.append(time.time() - start)
R> return results
R> ")
```
Equivalently, this can be done for Julia and SimJulia using the rjulia package [\(Gong, Keys,](#page-29-13) [and Maechler](#page-29-13) [2017\)](#page-29-13). Once more, n controls the number of arrivals simulated on average:

```
R> rjulia::julia_init()
R> rjulia::julia_void_eval("
R> using SimJulia, Distributions
R>R> function test_mm1(n::Float64)
R> function exp_source(env::Environment, lambd::Float64,
R> server::Resource, mu::Float64)
R> while true
R> dt = rand(Exponential(1/lambda))R> yield(Timeout(env, dt))
R> Process(env, customer, server, mu)
R> end
R> end
R>R> function customer(env::Environment, server::Resource, mu::Float64)
R> yield(Request(server))
R at = rand(Exponential(1/mu))
R> yield(Timeout(env, dt))
R> yield(Release(server))
R> end
RR> env = Environment()
R> server = Resource(env, 1)
R> Process(env, exp_source, 1.0, server, 1.1)
R> run(env, n)R> end
RR> function benchmark(n::Float64, times::Int)
R> results = Float64[]
R> test mm1(n)R> for i = 1:times
R> push!(results, @elapsed test_mm1(n))
R> end
R> return(results)
R> end
R> ")
```
It can be noted that in both cases there is no monitoring involved, because either  $\text{SimPy}$ nor **SimJulia** provide automatic monitoring as **simmer** does. Furthermore, the resulting code for simmer is more concise and expressive than the equivalent ones for  $SimPy$  and  $SimJulia$ , which are very similar.

<span id="page-25-1"></span>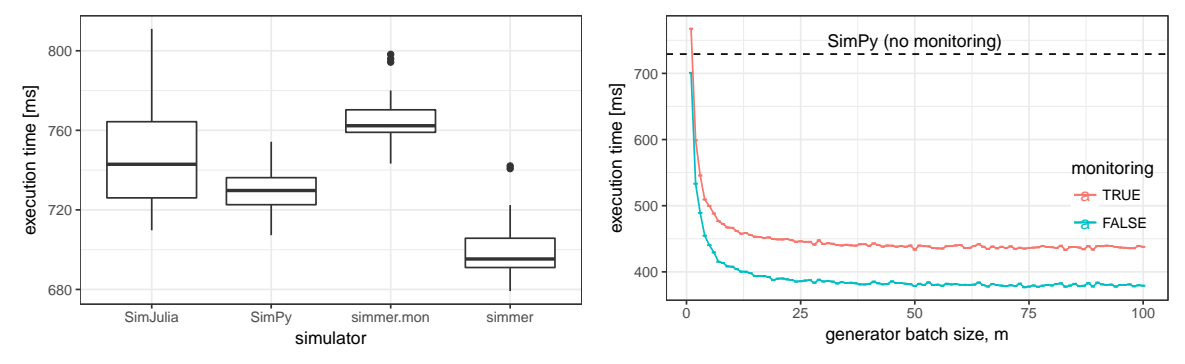

(a) Boxplots for 20 runs of the  $M/M/1$  test with n=1e4. (b) Performance evolution with the batch size m.

<span id="page-25-2"></span>Figure 4: Performance comparison.

We obtain the reference benchmark with  $n=1e4$  and 20 replicas for both packages as follows:

```
R > n < -1e4LR> times <-20R>R> ref \leq data.frame(
R> SimPy = rPython::python.call("benchmark", n, times),
R> SimJulia = rjulia::j2r(paste0("benchmark(", n, ".0, ", times, ")"))
R>)
```
As a matter of fact, we also tested a small DES skeleton in pure R provided in [\(Matloff](#page-29-14) [2011,](#page-29-14) 7.8.3 Extended Example: Discrete-Event Simulation in  $R$ ). This code was formalised into an R package called DES, available on  $G$ itHub<sup>[4](#page-25-0)</sup> since 2014. The original code implemented the event queue as an ordered vector which was updated by performing a binary search. Thus, the execution time of this version was two orders of magnitude slower than the other frameworks. The most recent version on GitHub (as of 2017) takes another clever approach though: it supposes that the event vector will be short and approximately ordered; therefore, the event vector is not sorted anymore, and the next event is found using a simple linear search. These assumptions hold for many cases, and particularly for this  $M/M/1$  scenario. As a result, the performance of this model is only  $\sim$  2.2 times slower than **SimPy**. Still, it is clear that pure R cannot compete with other languages in discrete-event simulation, and DES is not considered in our comparisons hereafter.

Finally, we set a benchmark for **simmer** using **microbenchmark**, again with  $n=1e4$  and 20 replicas for each test. Figure [4a](#page-25-1) shows the output of this benchmark. simmer is tested both in monitored and in non-monitored mode. The results show that the performance of simmer is equivalent to SimPy and SimJulia. The non-monitored simmer shows a slightly better performance than these frameworks, while the monitored **simmer** shows a slightly worse performance.

At this point, it is worth highlighting simmer's ability to generate arrivals in batches (hence parameter  $m$ ). To better understand the impact of batched arrival generation, the benchmark was repeated over a range of m values  $(1, \ldots, 100)$ . The results of the batched arrival

<span id="page-25-0"></span><sup>4</sup> <https://github.com/matloff/des>

generation runs are shown in Figure [4b.](#page-25-2) This plot depicts the average execution time of the simmer model with (red) and without (blue) monitoring as a function of the generator batch size  $m$ . The black dashed line sets the average execution time of the  $\text{Simpy}$  model to serve as a reference.

The performance with  $m=1$  corresponds to what has been shown in Figure [4a.](#page-25-1) But as m increases, simmer performance quickly improves and becomes  $\sim 1.6$  to 1.9 times faster than SimPy. Surprisingly, there is no additional gain with batches greater than 40-50 arrivals at a time, but there is no penalty either with bigger batches. Therefore, it is always recommended to generate arrivals in big batches whenever possible.

# 5.2. The cost of calling  $\mathsf{R}$  from  $\mathsf{C}{+}\mathsf{+}$

The C++ simulation core provided by simmer is quite fast, as we have demonstrated, but performance is adversely affected by numerous calls to R. The practice of calling R from C++ is generally strongly discouraged due to the overhead involved. However, in the case of simmer, it not only makes sense, but is even fundamental in order to provide the user with enough flexibility to build all kinds of simulation models. Nevertheless, this cost must be known, and taken into account whenever a higher performance is needed.

To explore the cost of calling  $R$  from  $C_{++}$ , let us define the following test:

```
R> library("simmer")
RR> test_simmer <- function(n, delay) {
R+ test <- trajectory() %>%
R+ timeout(delay)
R+R+ env \leq simmer() \frac{9}{2} \geq \frac{9}{2}R+ add_generator("test", test, at(1:n)) %>%
R+ run(Inf)R+R+ arrivals <- get_mon_arrivals(env)
R+ }
```
This toy example performs a very simple simulation in which n arrivals are attached (in one shot, thanks to the convenience function  $at()$  to a test trajectory at  $t = 1, 2, ..., n$ . The trajectory consists of a single activity: a timeout with some configurable delay that may be a fixed value or a function call. Finally, after the simulation, the monitored data is extracted from the simulation core to R. Effectively, this is equivalent to generating a data frame of n rows (see the example output in Table [2\)](#page-26-0).

<span id="page-26-0"></span>

|       |   | Name Start time End time Activity time Finished Replication |        |  |
|-------|---|-------------------------------------------------------------|--------|--|
| test0 |   |                                                             | 1 TRUE |  |
| test1 | 3 |                                                             | 1 TRUE |  |
| test2 |   |                                                             | 1 TRUE |  |

Table 2: Output from the test\_simmer() function.

As a matter of comparison, the following  $test_R$  for () function produces the very same data using base R:

```
R> test_R_for <- function(n) {
R> name \leq character(n)
R> start_time <- numeric(n)
R> end_time <- numeric(n)
R> activity_time <- logical(n)
R> finished \leq numeric(n)
RR> for (i \text{ in } 1:n) {
R> name[i] <- paste0("test", i-1)
R> start_time[i] <- i
R> end_time[i] <- i+1
R> activity time[i] <-1R> finished[i] <- TRUE
R> }
R>R> arrivals <- data.frame(
R> name=name,
R> start_time=start_time,
R> end_time=end_time,
R> activity_time=activity_time,
R> finished=finished,
R> replication = 1
R>)
R > \}
```
Note that we are using a for loop to mimic the behaviour of simmer's internals, of how monitoring is made, but we concede the advantage of pre-allocated vectors to R. A second base R implementation, which builts upon the lapply() function, is implemented as the test\_R\_lapply() function:

```
R> test_R_lapply \leq function(n) {
R> as.data.frame(do.call(rbind, lapply(1:n, function(i) {
R> list(
R> name = paste0("test", i - 1),
R> start_time = i,
R> end_time = i + 1,
R> \qquad \qquad \qquad \qquad \qquad \qquad \qquad \qquad \qquad \qquad \qquad \qquad \qquad \qquad \qquad \qquad \qquad \qquad \qquad \qquad \qquad \qquad \qquad \qquad \qquad \qquad \qquad \qquad \qquad \qquad \qquad \qquad \qquad \qquad \qquad \qquad 
R> finished = TRUE,
R> replication = 1
R> )
R> \}))
R > \lambda
```
The test\_simmer(), test\_R\_for() and test\_R\_lapply() functions all produce exactly the same data in a similar manner (cfr. Table [2\)](#page-26-0). Now, we want to compare how a delay consisting of a function call instead of a fixed value impacts the performance of simmer, and we use test\_R\_for() and test\_R\_lapply() as yardsticks.

To this end, the microbenchmark package [\(Mersmann](#page-30-7) [2015\)](#page-30-7) is used. The benchmark was executed with n=1e5 and 20 replicas for each test. Table [3](#page-28-0) shows a summary of the resulting timings. As we can see, simmer is  $\sim 4.4$  times faster than for-based base R and  $\sim 3.6$  times faster than lapply-based base R on average when we set a fixed delay. On the ther hand, if we replace it for a function call, the execution becomes  $\sim 6.5$  times slower, or  $\sim 1.5$  times slower than for-based base R. It is indeed a quite good result if we take into account the fact that base R pre-allocates memory, and that simmer is doing a lot more internally. But still, these results highlight the overheads involved and encourage the use of fixed values instead of function calls whenever possible.

<span id="page-28-0"></span>

| Expr                            | Min      | Mean    | Median                                 | Max      |
|---------------------------------|----------|---------|----------------------------------------|----------|
| $test\_simmer(n, 1)$            | 429.8663 | 492.365 | 480.5408                               | 599.3547 |
| test_simmer $(n, function() 1)$ |          |         | 3067.9957 3176.963 3165.6859 3434.7979 |          |
| $test_R for(n)$                 |          |         | 2053.0840 2176.164 2102.5848 2438.6836 |          |
| $test_R\_\text{apply}(n)$       |          |         | 1525.6682 1754.028 1757.7566 2002.6634 |          |

Table 3: Execution time (milliseconds).

# 6. Summary

The simmer package presented in this paper brings a generic yet powerful process-oriented Discrete-Event Simulation framework to R. simmer combines a robust and fast simulation core written in  $C++$  with a rich and flexible R API. The main modelling component is the activity. Activities are chained together with the pipe operator into trajectories, which are common paths for processes of the same type. simmer provides a broad set of activities, and allows the user to extend their capabilities with custom R functions.

Monitoring is automatically performed by the underlying simulation core, thereby enabling the user to focus on problem modelling. simmer enables simple replication and parallelisation with standard R tools. Data can be extracted into R data frames from a single simulation environment or a list of environments, each of which is marked as a different replication for further analysis.

Despite the drawbacks of combining R calls into  $C++$  code, **simmer** shows a good performance combined with high flexibility. It is currently one of the most extensive DES frameworks for R and provides a mature workflow for truly integrating DES into R processes.

# Acknowledgements

We thank the editors and the anonymous referee for their thorough reviews and valuable comments, which have been of great help in improving this paper. Likewise, we thank Norman Matloff for his advice and support. Last but not least, we are very grateful for vignette contributions by Duncan Garmonsway, and for all the fruitful ideas for new or extended features by several users via the simmer-devel mailing list and GitHub.

# References

- <span id="page-29-2"></span>Bache SM, Wickham H (2014). *magrittr: A Forward-Pipe Operator for R.* R package version 1.5, URL <https://CRAN.R-project.org/package=magrittr>.
- <span id="page-29-1"></span>Banks J (2005). Discrete-event System Simulation. Prentice-Hall International Series in Industrial and Systems Engineering. Pearson Prentice Hall. ISBN 9780131446793.
- <span id="page-29-12"></span>Bellosta CJG (2015). rPython: Package Allowing R to Call Python. R package version 0.0-6, URL <https://CRAN.R-project.org/package=rPython>.
- <span id="page-29-6"></span>Chang W (2017). **R6:** Classes with Reference Semantics. R package version 2.2.2, URL <https://CRAN.R-project.org/package=R6>.
- <span id="page-29-3"></span>Chubaty AM, McIntire EJB (2017). SpaDES: Develop and Run Spatially Explicit Discrete Event Simulation Models. R package version 2.0.0, URL [https://CRAN.R-project.org/](https://CRAN.R-project.org/package=SpaDES) [package=SpaDES](https://CRAN.R-project.org/package=SpaDES).
- <span id="page-29-4"></span>Ebert A (2017). queuecomputer: Computationally Efficient Queue Simulation. R package version 0.8.1, URL <https://CRAN.R-project.org/package=queuecomputer>.
- <span id="page-29-8"></span>Eddelbuettel D (2013). Seamless R and  $C++$  Integration with  $Rcpp$ . Springer-Verlag, New York, NY, USA. ISBN 978-1-4614-6867-7.
- <span id="page-29-7"></span>Eddelbuettel D, François R (2011). "Rcpp: Seamless R and  $C_{++}$  Integration." *Journal of* Statistical Software,  $40(8)$ , 1-18. [doi:10.18637/jss.v040.i08](http://dx.doi.org/10.18637/jss.v040.i08).
- <span id="page-29-13"></span>Gong Y, Keys O, Maechler M (2017). **riulia:** Integrating R and Julia – Calling Julia from R. R package version 0.9-3, URL <https://github.com/armgong/rjulia>.
- <span id="page-29-10"></span>Jha V, Bagrodia R (2000). "Simultaneous Events and Lookahead in Simulation Protocols." ACM Trans. Model. Comput. Simul., 10(3), 241–267. ISSN 1049-3301. [doi:10.1145/](http://dx.doi.org/10.1145/361026.361032) [361026.361032](http://dx.doi.org/10.1145/361026.361032).
- <span id="page-29-11"></span>Kendall DG (1953). "Stochastic Processes Occurring in the Theory of Queues and their Analysis by the Method of the Imbedded Markov Chain." The Annals of Mathematical Statistics, 24(3), 338–354. [doi:10.1214/aoms/1177728975](http://dx.doi.org/10.1214/aoms/1177728975).
- <span id="page-29-5"></span>Lauwens B (2017). **SimJulia.jl:** Combined Continuous-Time / Discrete-Event Process Oriented Simulation Framework Written in Julia. Julia package version 0.3.14, URL <https://github.com/BenLauwens/SimJulia.jl>.
- <span id="page-29-0"></span>Law A, Kelton W (2000). Simulation Modeling and Analysis. McGraw-Hill Series in Industrial Engineering and Management Science. McGraw-Hill. ISBN 9780070592926.
- <span id="page-29-9"></span>Luke Tierney (2016). A Byte-code Compiler for R. Department of Statistics and Actuarial Science, University of Iowa. URL [https://www.stat.uiowa.edu/~luke/R/compiler/](https://www.stat.uiowa.edu/~luke/R/compiler/compiler.pdf) [compiler.pdf](https://www.stat.uiowa.edu/~luke/R/compiler/compiler.pdf).
- <span id="page-29-14"></span>Matloff N (2011). The Art of R Programming: A Tour of Statistical Software Design. 1st edition. No Starch Press, San Francisco, CA, USA. ISBN 1593273843, 9781593273842.
- <span id="page-30-7"></span>Mersmann O (2015). *microbenchmark: Accurate Timing Functions*. R package version 1.4-2.1, URL <https://CRAN.R-project.org/package=microbenchmark>.
- <span id="page-30-2"></span>Pidd M (1988). Computer Simulation in Management Science. John Wiley & Sons. ISBN 9780471919315.
- <span id="page-30-4"></span>Rönngren R, Liljenstam M (1999). "On Event Ordering in Parallel Discrete Event Simulation." In Proceedings of the Thirteenth Workshop on Parallel and Distributed Simulation, PADS '99, pp. 38–45. IEEE Computer Society, Washington, DC, USA. ISBN 0-7695-0155-9.
- <span id="page-30-0"></span>Shannon RE (1975). Systems Simulation: The Art and Science. Prentice-Hall. ISBN 9780138818395.
- <span id="page-30-3"></span>Team SimPy (2017).  $Simpy$ : Discrete-Event Simulation for Python. Python package version 3.0.9, URL <https://simpy.readthedocs.io/en/latest/>.
- <span id="page-30-1"></span>Ucar I, Smeets B (2017a). *simmer: Discrete-Event Simulation for R*. R package version 3.6.4, URL <https://CRAN.R-project.org/package=simmer>.
- <span id="page-30-6"></span>Ucar I, Smeets B (2017b). *simmer.plot: Plotting Methods for simmer*. R package version 0.1.11, URL <https://CRAN.R-project.org/package=simmer.plot>.
- <span id="page-30-5"></span>Wickham H, Francois R (2017). *dplyr: A Grammar of Data Manipulation*. R package version 0.7.4, URL <https://CRAN.R-project.org/package=dplyr>.

## Affiliation:

I˜naki Ucar Universidad Carlos III de Madrid Avda. de la Universidad, 30 28911 Leganés (Madrid) Spain E-mail: [iucar@fedoraproject.org](mailto:iucar@fedoraproject.org)

Bart Smeets dataroots Witte Patersstraat, 4 1040 Brussels Belgium E-mail: [bart@dataroots.io](mailto:bart@dataroots.io)

Arturo Azcorra Universidad Carlos III de Madrid IMDEA Networks Institute Avda. de la Universidad, 30 28911 Leganés (Madrid) Spain E-mail: [azcorra@it.uc3m.es](mailto:azcorra@it.uc3m.es)